**AutoCAD Keygen X64**

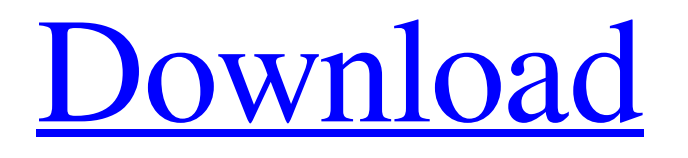

## **AutoCAD Crack**

AutoCAD 2022 Crack is currently supported on Microsoft Windows and macOS systems. AutoCAD LT was previously available for Windows, macOS, iOS, Android, and Blackberry OS 10. Important: Do not confuse AutoCAD with AutoDesk, Inc., the company that develops AutoCAD, or Autodesk, Inc., a wholly owned subsidiary of Autodesk that also sells and supports AutoCAD. Compatibility A CAD drawing in AutoCAD is a representation of a real-world, three-dimensional object. A sketch, sketch drawing, drawing, or just a representation of a real-world object is called a drawing in AutoCAD. AutoCAD can draw straight, curved, and angled lines; polylines, circular, polygonal, and other closed shapes; arcs, sectors, splines, and other open shapes; text; dimensions; notes; and blocks. These drawings are then combined to produce a complete model of the object. The completed model is displayed on the screen using a geometric or model-based 3D interface. AutoCAD uses the term drawing to refer to the entire model-based 3D interface, including any drawings, dimensions, notes, and blocks. Most objects in the real world (such as a desk, pencils, a computer, or a motor) are threedimensional. For these objects, AutoCAD can work with an X, Y, and Z axis. The three axes together make up the geometric and modelbased 3D interface. In this interface, objects are represented by 3D geometric primitives and 2D graphics or AutoLISP code is used to create layers and visual styles. In the geometric 3D interface, the X, Y, and Z axes are represented using left, right, and back arrow buttons on the main menu bar. The Z axis is called the depth axis. A drawer with the Z axis facing left or right hides or shows the appropriate layers. The X and Y axes are called the horizontal and vertical axes. A slider with a Z axis is used to adjust the Z axis. Layers are represented using icons on a desk and in a corner of the screen. Different layers can be assigned different colors or a different visual style to indicate the level of detail available to view. In the model-based 3D interface, the 3D geometric interface is replaced with geometric and model-based objects. These objects represent features of the real-world object

# **AutoCAD Crack + Serial Key Free Download**

History AutoCAD Activation Code was first created by John Walker and a team of artists at D-Rev as a customer-requested product for generating architectural drawings. The team originally used PostScript, but transitioned to CAD, a commercial product called PageMaker. John Walker was contracted to develop the AutoCAD Free Download technical drawing software that eventually became AutoCAD. John Walker, also, designed the first 3D modeling system (which he called 3D-ware) for PageMaker. The development of AutoCAD was assigned to his company (the first issue of D-Rev magazine was published in August 1985, with an article entitled "Autocad: The Little AutoCAD That Could".) Designing systems such as AutoCAD was extremely difficult, as it was the first time that someone designed an application which was also the only application which was used by other departments. Walker and the others needed to find out how to design an application which could meet the requirements of both architectural design and engineering. After 6 years of work, the first "working" version of AutoCAD was released in December 1991. With its release, AutoCAD was immediately adopted by several architectural practices. Since then, AutoCAD has evolved into one of the most popular and widely used CAD packages. See also Comparison of CAD editors for dBase Computer-aided design software Comparison of CAD editors for Microsoft Windows Comparison of CAD editors for macOS Comparison of CAD editors for Linux List of CAD editors for Linux List of cross-platform CAD editors List of vector graphics editors Comparison of drawing editors for X Window System Comparison of CAD editors Comparison of technical drawing editors for technical drawing References Further reading Franz, John. AutoCAD in Action. Wiley Publishing, New York, 2006. Keuercakes, M., R. H. Schoenmakers, E. F. J. van Dongen. (1998). "Conceptual design: Theoretical foundations and practice in twodimensional computer-aided design." Geekel Algemeen Handelsblad/American Journal of Computational Mathematics. 8: 211–219. Lyman, Aron (2008) "AutoCAD Tips and Tricks." Rockport Publishers. Zumwalt, Don (2005) "AutoCAD Quick Tips." Rockport Publishers. External links AutoCAD home page Autodesk Exchange Apps a1d647c40b

#### **AutoCAD Crack**

Open Autodesk Autocad and search for your product. Click on the link named 'AutoCAD 2009 Full Activator'. \* Download the Autodesk Autocad activator. \* Open the Autocad file. \* If there is no Autocad file, make sure the product was installed. \* Click on the button named 'Install File' to download the file and install it. Now download the Autocad keygen. \* Double click on the downloaded file to install it. Open the Autocad folder. \* Click on the link named 'Autocad 2009 Full License Key'. \* Click on the button named 'Generate License Key' to open the keygen. \* The keygen will create a new license file. \* Make sure the password is correct before using it. For the installation of Autocad, you need to activate the product that is installed on your computer. You can activate the product using one of the following methods: \* Click on the menu named 'Product Activation' \* Right-click on the product and click on 'Activate Product'. \* Open the registry and then click on the link named 'Product Activation' How to use the documentation In Autocad the documentation can be divided into these sections: \* 'Basics' which contains the tutorials and tips for new users to Autocad. \* 'Keyboard' which contains the keyboard shortcuts for Autocad. \* 'Mouse' which contains the mouse shortcuts for Autocad. \* 'Windows' which contains the keyboard shortcuts for Microsoft Windows. To access the documentations, go to the following link: How to use the video tutorial In Autocad there is a tutorial for all the features and functions of the program. To access the tutorial, go to the following link: How to use the eLearning tutorial There are also tutorials for Autocad online that are designed to be accessible on all the devices. To access the eLearning tutorials, go to the following link: How to use the 'Study Mode' When you are using Autocad there are two modes: \* 'Learning Mode' which can be accessed by clicking on the file in the Autocad folder. \* 'Study Mode' which

## **What's New in the AutoCAD?**

Markup import Markup Import makes it easy to capture feedback and integrate it into your AutoCAD drawings. View feedback and follow it through the process with ease, using built-in markup or custom feedback toolbars. When you add feedback to your drawings, it's integrated into the drawing right away. Once there, you can review it, use it to modify your drawing, or save the changes to a separate drawing. What's new Markup Assist Import feedback from paper or PDFs and add to your AutoCAD drawings. As you capture feedback, you can add it to a design using both built-in or custom tools. Markup Assist enables you to capture feedback from paper, PDFs, or digital files and add it directly to your drawing. After you capture feedback, it's automatically added to the drawing. You can view feedback as you follow it, or save the drawing to make it your own. New in AutoCAD 2023 Viewpoint in the cloud: Connected AutoCAD workstations enable you to view, edit, and share content from the cloud directly into your AutoCAD drawing. Turn on Connected mode to start drawing and editing from the cloud, and return to the desktop when you're ready. Use your own data or any new cloud services. With the cloud, you can view, edit, and share content from anywhere. Viewpoint in the cloud enables you to connect your workstation to the cloud directly in your AutoCAD drawing. Turn on connected AutoCAD mode to start drawing and editing from the cloud, and return to the desktop when you're ready. Use your own data or any new cloud services. With the cloud, you can view, edit, and share content from anywhere. What's new Voice-Enabled Tools: Enhance your drawing productivity with built-in speech and audio-enabled tools. Create, preview, and annotate while you work with voice commands. With new tools in AutoCAD for Speech, build, preview, and annotate with speech. Create, preview, and annotate while you work with voice commands. With new tools in AutoCAD for Speech, build, preview, and annotate with speech. New Audio-Enabled Tools: Play and pause audio with the mouse, set the playback volume, and mute the audio from within

# **System Requirements:**

Requires a 64-bit CPU (Intel Core2 Duo, AMD Athlon X2, or newer) 2 GHz or faster processor 1 GB RAM (4 GB recommended for best performance) Microsoft Windows XP Service Pack 3 or newer 4GB hard drive space DirectX 9.0c compatible graphics card with 1 GB RAM (DirectX 10 compatible with additional RAM) 6 GB of available hard drive space Mac OS X 10.4.5 or newer (10.6.7) recommended) For best